Canon Lbp 2900b Printer Driver For [Windows](http://files.inmanuals.com/document.php?q=Canon Lbp 2900b Printer Driver For Windows 7 32bit) 7 32bit >[>>>CLICK](http://files.inmanuals.com/document.php?q=Canon Lbp 2900b Printer Driver For Windows 7 32bit) HERE<<<

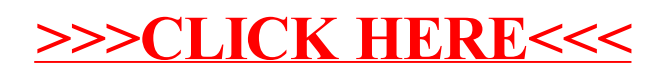